# 3 Toastmasters Websites! Way-finding for Club Members

### Toastmasters International District Club FTH example

Phyllis Kombol, DTM (<u>Phyllis.Kombol@gmail.com</u>) August 2021 Also see <u>https://youtu.be/cXJ186fmFMM</u>

# Toastmasters International (TI)

Toastmasters.org

- Within Toastmasters International (TI) website: toastmasters.org How to...
- Access Pathways Education Program
  - Path Selection
  - Your **Curriculum/Transcript** in your Path
    - Projects
    - Evaluation Resources
- Access meeting role resource forms

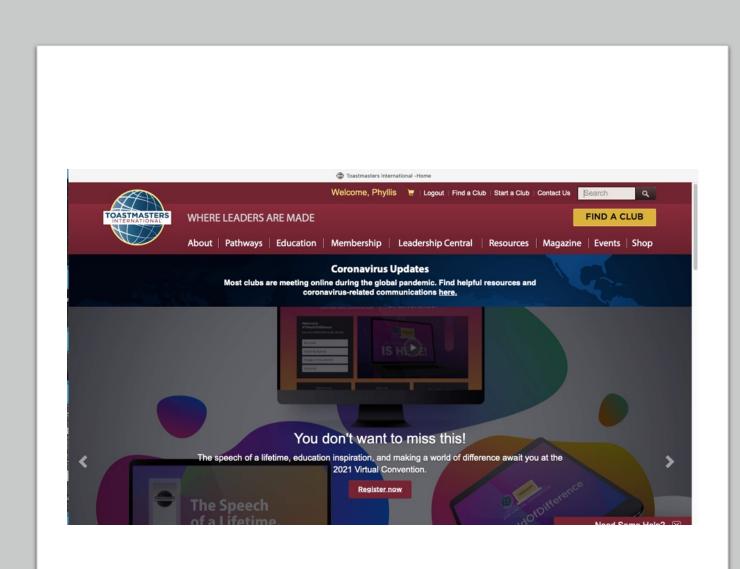

### One way to get into Pathways... Use Pathways tab...Go to Base Camp

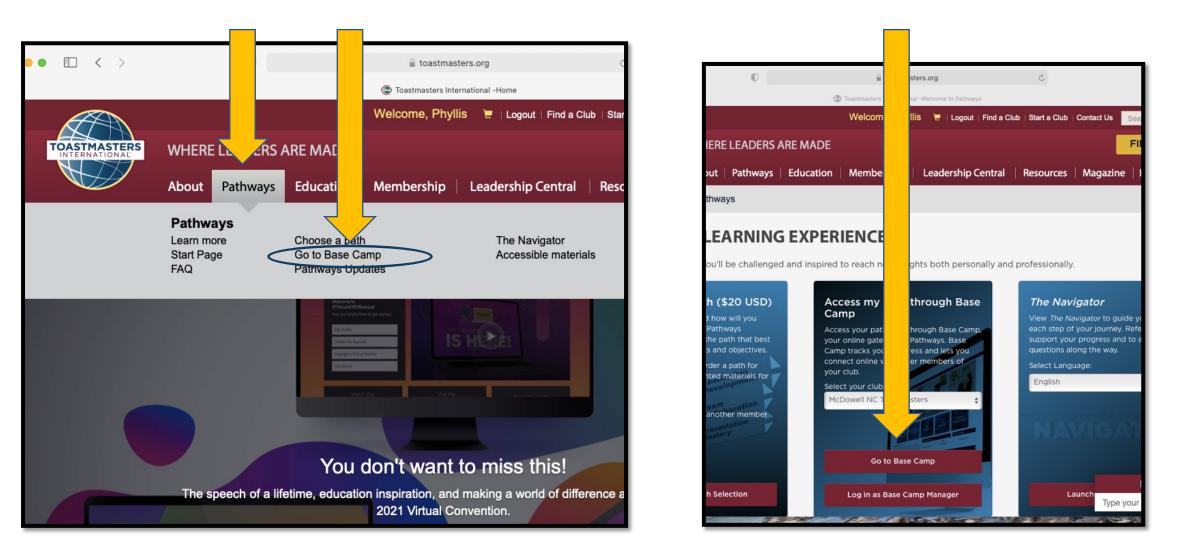

### Another way to get into Pathways... Click on your name...Go to Base Camp

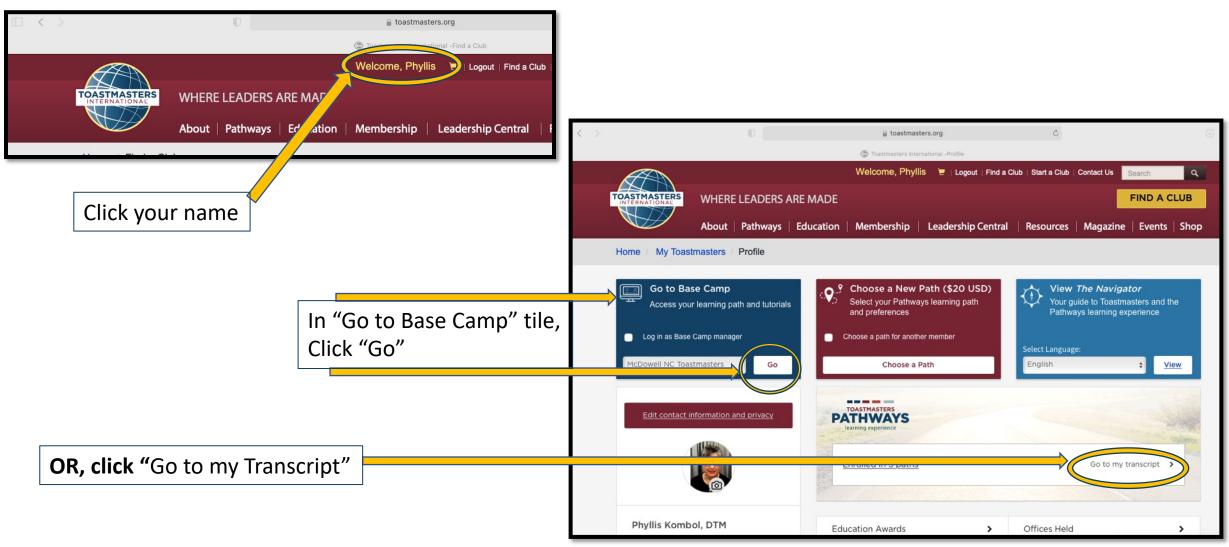

# From Paths and Learning (Education Transcript) to "Open Curriculum"

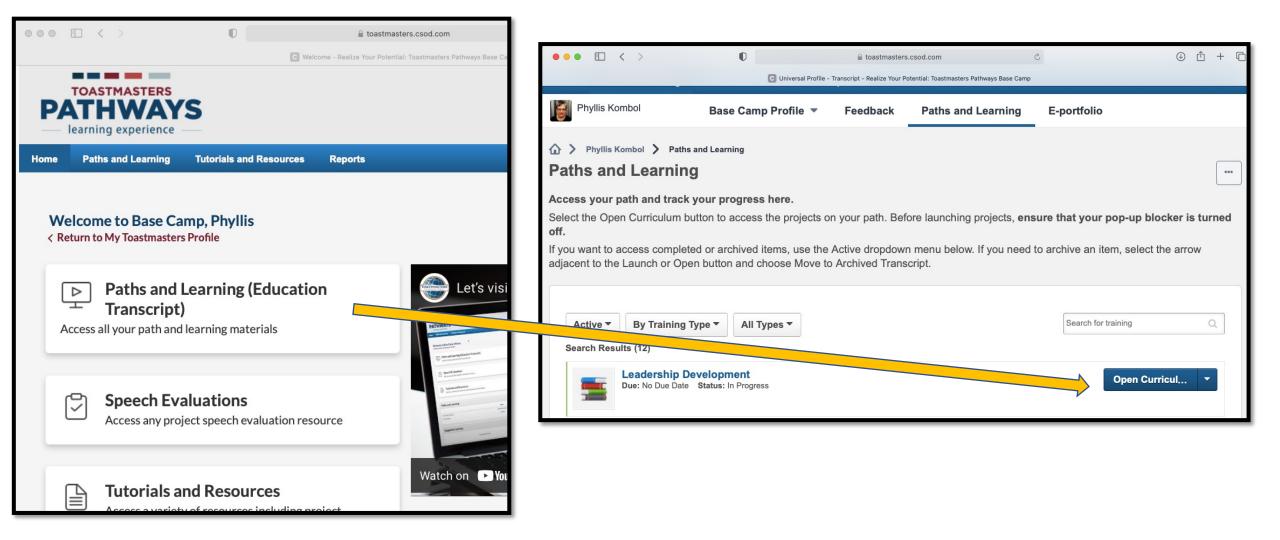

### Work through the Projects in all 5 Levels

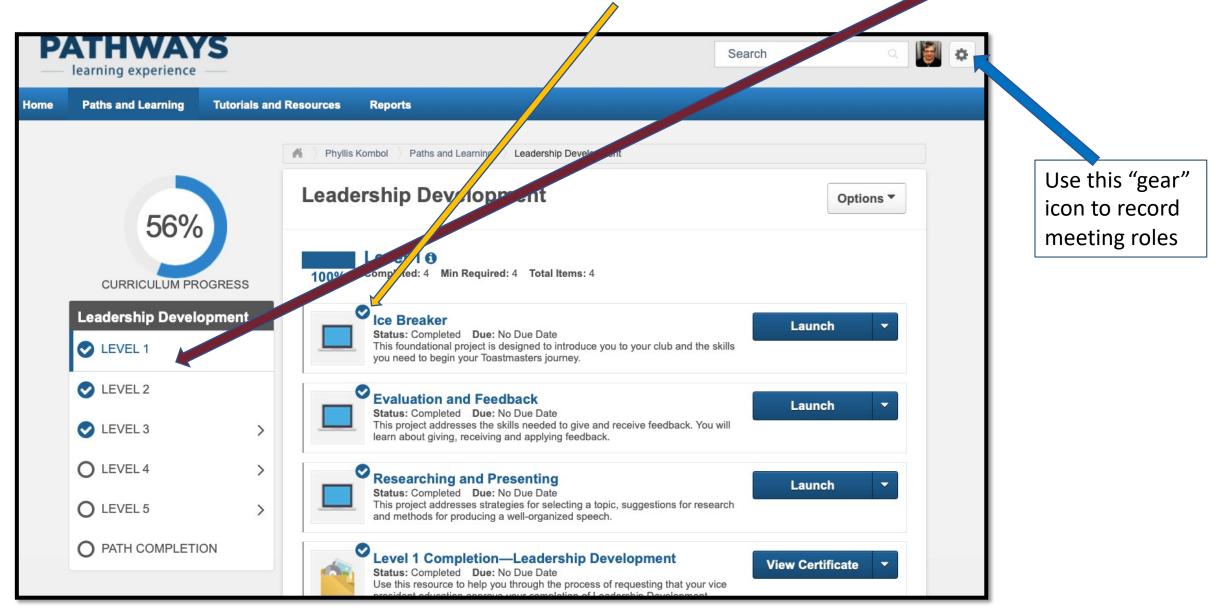

#### Meeting Role Scripts and Logs

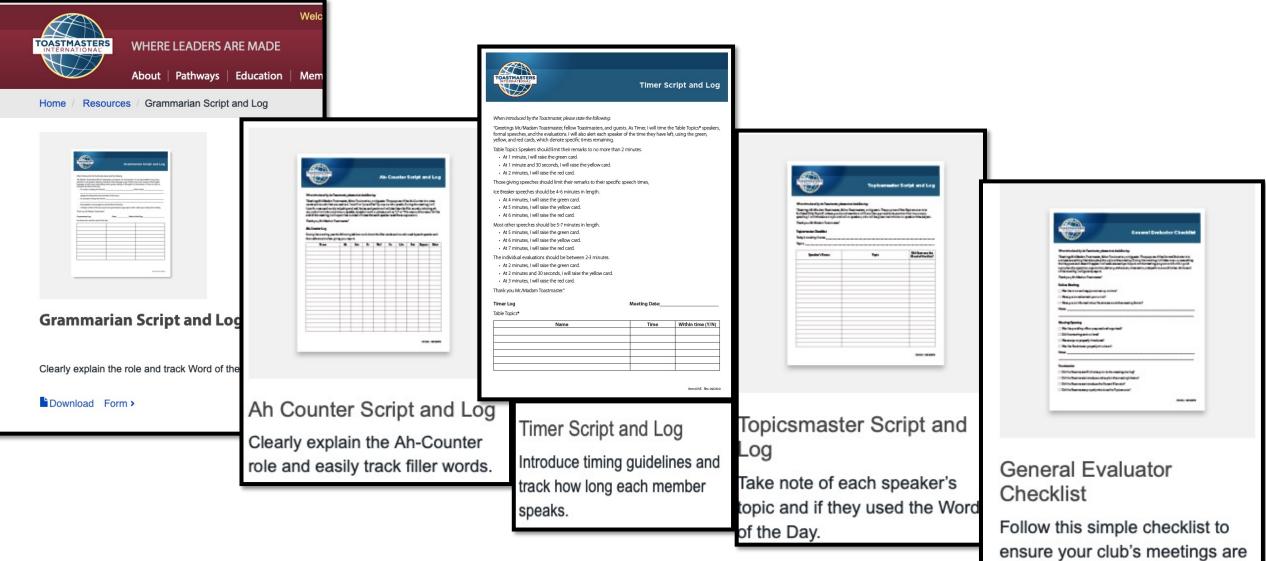

running smoothly.

# District 37

D37toastmasters.org

#### District Website= D37Toastmasters.org

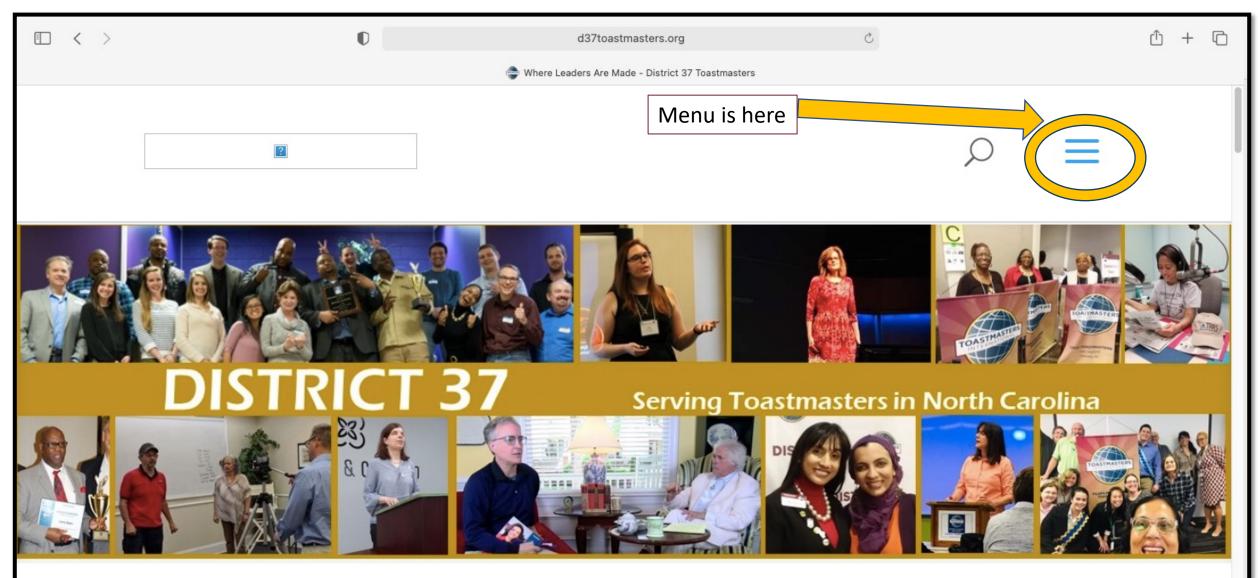

#### Go to Resources—>Pathways Resources

| $\circ \circ \circ  \Box  <  >$ | 0 d37toastmasters.org C                             |   | ů + C |
|---------------------------------|-----------------------------------------------------|---|-------|
|                                 | I Where Leaders Are Made - District 37 Toastmasters |   |       |
|                                 | <b>Our District</b><br>Membership                   | + |       |
|                                 | Events & Programs                                   | + |       |
|                                 | Education                                           | + |       |
|                                 | Resources                                           | × |       |
|                                 | Pathways Resources                                  |   |       |
|                                 | Articles of Interest to Toastmasters                |   |       |
|                                 | Club Resources                                      | + |       |

D37 Pathways Resources has 7 boxes— Here are some items l've found most useful

#### Box 1

- "Pathways Orientation" Video
- "How to Complete a Project" Video
- PDFs (How to invite; Pathways Overview; How to complete a project)

#### Box 2

- "Getting Started"
- "Path Summaries"

#### Box 5

- "Paths and Core Competencies"
- "Path and Project Matrix"

# Club Website (FreeToastHost)

Trimedx.toastmastersclubs.org

### Club Website: trimedx.toastmastersclubs.org

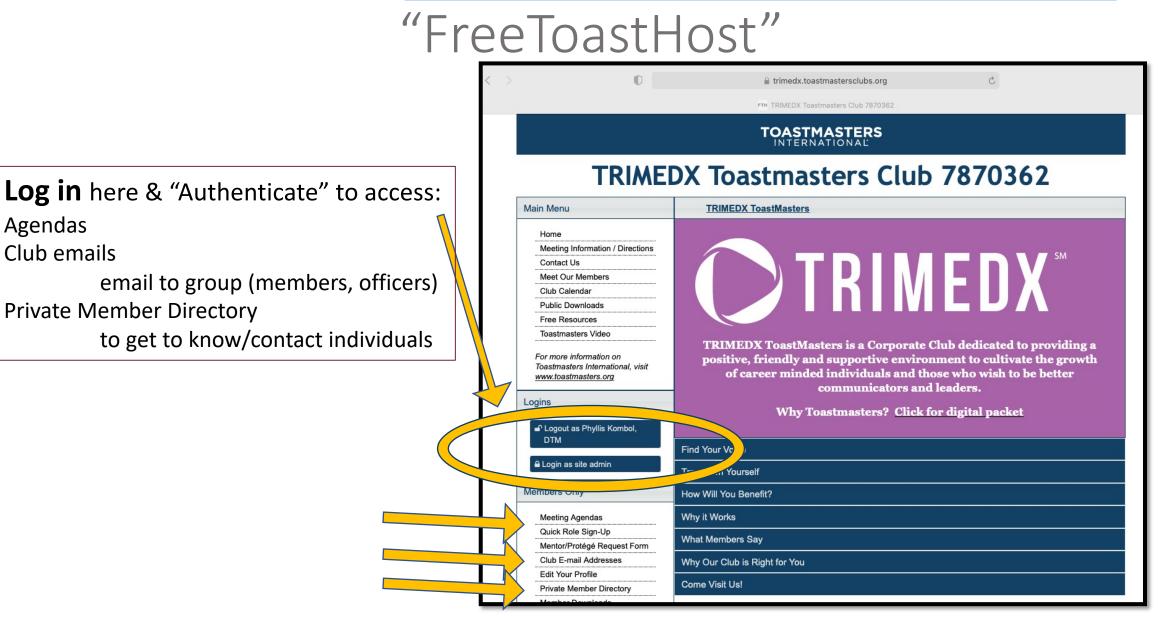

### In **Members Only**: Meeting Agendas

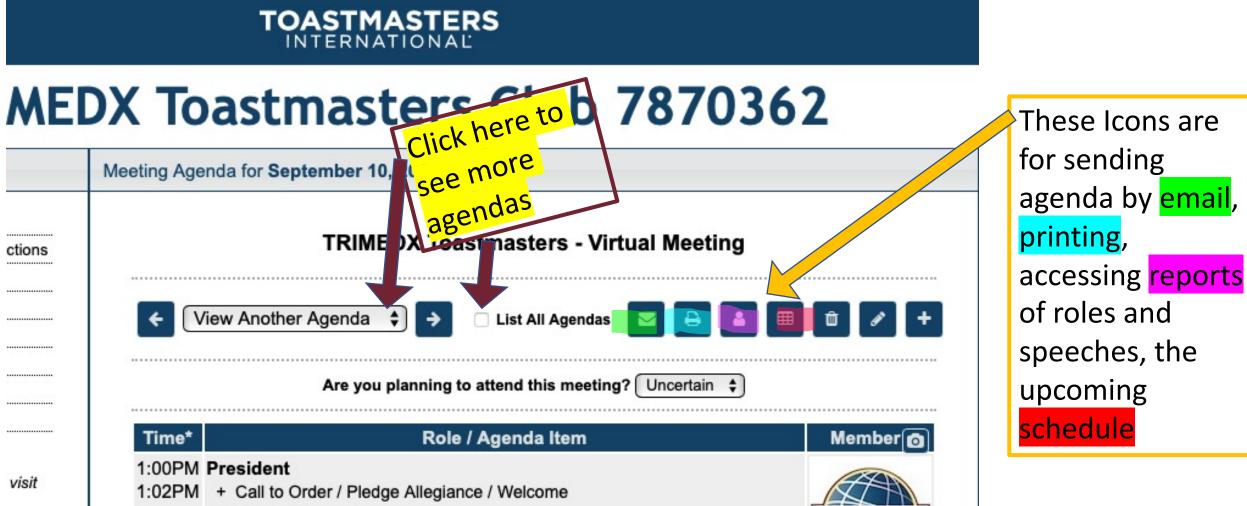

+ What's Happening

### In Agendas: Are you planning to attend?

|            | Meeting Agenda for September 10, 2021                                                           |   |
|------------|-------------------------------------------------------------------------------------------------|---|
| Directions | TRIMEDX Toastmasters - Virtual Meeting                                                          |   |
|            |                                                                                                 |   |
|            | View Another Agenda 🔺 🔊 🗆 List All Arondes 🚍 🕞 🔍 🖽 🛱                                            | A |
|            | <ul> <li>✓ View Another Agenda </li> <li>✓ List All Agendas </li> <li>✓ All Agendas </li> </ul> | a |
|            |                                                                                                 | r |
|            | Are you planning to attend this meeting? Uncertain \$                                           | S |
|            |                                                                                                 | r |
|            | Time* Role / Agenda Item Me                                                                     | n |
| 55 C       | 1:00PM President                                                                                | b |
| nal, visit | 1:02PM + Call to Order / Pledge Allegiance / Welcome                                            |   |

If you mark NOT ATTENDING, you will automatically be removed from any scheduled meeting roles for that meeting, and cannot be assigned a role.

#### In an Agenda:

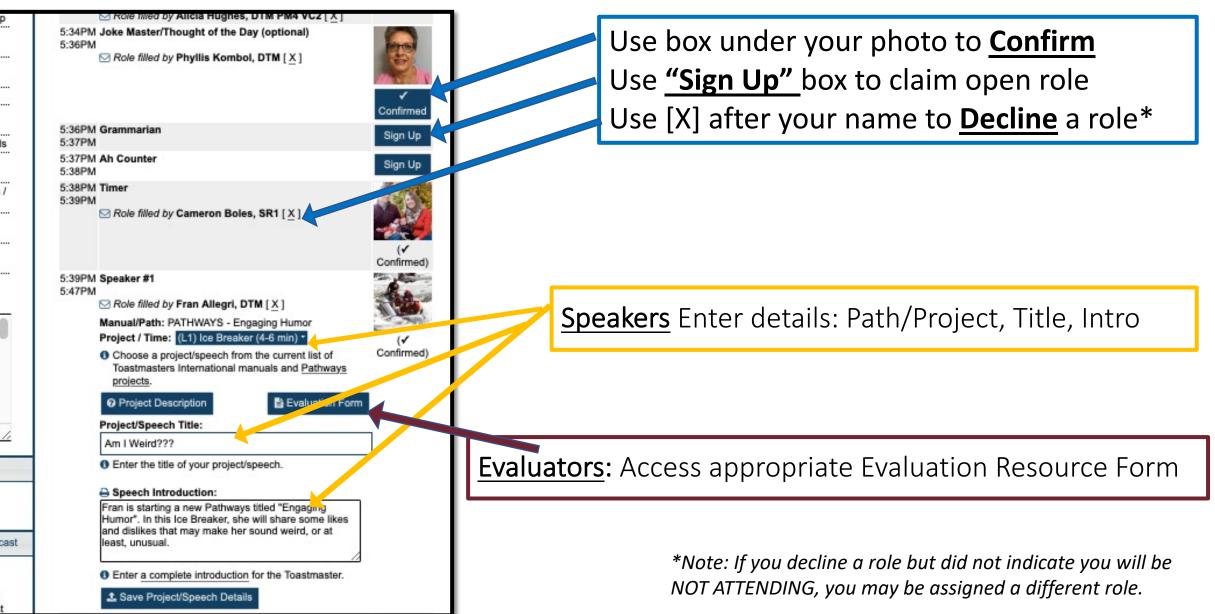

## **Past** Role/Speech/Attendance Reports or Tally spreadsheets ("person" icon)

| TRIMEDX Toastmasters Club 7870362<br>Member Role Historical Report |                     |                     |                |                     |             |                |            |               |                |                |
|--------------------------------------------------------------------|---------------------|---------------------|----------------|---------------------|-------------|----------------|------------|---------------|----------------|----------------|
|                                                                    |                     |                     |                |                     | TRIMEDX Toa | stmasters Club | 7870362 Me | eting Attenda | ince           |                |
|                                                                    | -                   |                     |                |                     | MeetingDate |                |            |               |                |                |
| Name                                                               | Date                | Role                |                |                     | 7/2/2021    | 7/16/2021      | 7/20/2021  | 8/13/2021     | 8/27/2021      | 0/10/202       |
|                                                                    |                     | _                   |                | Ayana Young         | N/A         | N/A            | N/A        | N/A           | 8/2//2021<br>Y | 9/10/202.<br>Y |
| Alli Kais                                                          | 7/2/2021            | Timer               |                | Carolyn Jenkins     | N/A         | N/A            | N/A        | Y             | ?              | ?              |
|                                                                    | 7/16/2021           | Ah Counter          |                | Cathleen Wright     | Y           | Y              | Y          | Y             | Y              | Y              |
|                                                                    | 8/13/2021           | Ballot Counter      |                | Cindy Leone         | N/A         | N/A            | N/A        | Y             | Y              | ?              |
|                                                                    | Table Topics Master |                     | Corinne Mosley | N/A                 | N/A         | Y              | Y          | ?             | Y              |                |
|                                                                    |                     |                     |                | Freddie Barbour Jr  | N/A         | N/A            | N/A        | N/A           | ?              | ?              |
| Amy Hall                                                           | 8/27/2021           | Ah Counter          |                | Gail Adams          | N/A         | Y              | N/A        | N/A           | Y              | Y              |
|                                                                    |                     |                     |                | Jamie Carter        | N/A         | Y              | N/A        | Y             | ?              | Y              |
| Annette DeLong 7/2/2021<br>7/16/202<br>7/30/202                    |                     | Evaluator #1        |                | Jennifer Perez      | Y           | N/A            | N/A        | Y             | Y              | Y              |
|                                                                    | 7/16/2021           | Speaker #2          |                | Jessica Wolf        | Y           | N/A            | Y          | Y             | Y              | Y              |
|                                                                    | 7/30/2021           | Toastmaster         |                | Jill Burks          | Y           | N/A            | Y          | N/A           | ?              | ?              |
|                                                                    | 8/13/2021           | Table Topics Master |                | Joni Mckee          | N/A         | N/A            | N/A        | N/A           | ?              | ?              |
| 8/2                                                                | 8/27/2021           | Evaluator #1        |                | Karen Davis         | N/A         | Y              | N/A        | Y             | Y              | N              |
|                                                                    |                     |                     |                | Kimberly McCluskey  | N/A         | N/A            | N/A        | N/A           | Y              | Y              |
| Ayana Young 8/2                                                    | 8/27/2021           | Speaker #2          |                | Marissa Gainery     | Y           | N/A            | N/A        | N/A           | Y              | Y              |
|                                                                    |                     |                     |                | Mavis Gilbert       | Y           | Y              | N/A        | N/A           | ?              | ?              |
| Carolyn Jenkins                                                    | 8/13/2021           | General Evaluator   |                | Michelle Bezeau     | Y           | Y              | Y          | N/A           | ?              | Y              |
|                                                                    |                     |                     |                | Phyllis Kombol, DTM | Y           | N/A            | N/A        | N/A           | Y              | ?              |
| Cathleen Wright                                                    | 7/2/2021            | President           |                | Raquel Amarins      | N/A         | N/A            | N/A        | N/A           | ?              | -              |
|                                                                    | 7/2/2021            | General Evaluator   |                | Rneeh Hendrick      | Y           | N/A            | N/A        | Y             | Y              |                |
| 7/16                                                               | 7/16/2021           | President           |                | Tina Efird          | Y           | Y              | N/A        | N/A           | Y              |                |
|                                                                    | 7/16/2021           | Grammarian          |                | Tiyonda Dedmon      | Y           | Y              | N/A        | N/A           | Y              |                |
|                                                                    | 7/30/2021           | President           |                |                     |             |                |            |               |                |                |
|                                                                    | 8/13/2021           | President           |                |                     | REPORT CREA | TED: 8/30/20   | 21         |               |                |                |
|                                                                    | 8/13/2021           | Evaluator #2        |                |                     |             | ON: Current T  |            |               |                |                |
|                                                                    | 8/27/2021           | President           |                |                     | MEMBER SEL  | ECTION: All    |            |               |                | То             |

#### Future Scheduled Roles ("grid" icon)

|                     | TRIMEDX Toastmasters Clu<br>Meeting Dates<br>9/10/2021<br>Amy Hall | b 7870362 Meeting Sign-U<br>9/24/2021 | p Sheet             |                    |                 |
|---------------------|--------------------------------------------------------------------|---------------------------------------|---------------------|--------------------|-----------------|
| Toastmaster         | 9/10/2021                                                          | 9/24/2021                             |                     |                    |                 |
|                     |                                                                    | 9/24/2021                             |                     |                    |                 |
|                     | Amy Hall                                                           | 3/24/2021                             | 10/8/2021           | 10/22/2021         | 11/5/2021       |
| Grammarian          | entry fidit                                                        | Jessica Wolf                          | Corinne Mosley      | Karen Davis        | Karen Davis     |
|                     | Michelle Bezeau                                                    | Cindy Leone                           | Cathleen Wright     | Marissa Gainery    | Alli Kais       |
| Ah Counter          | Kimberly McCluskey                                                 | Rneeh Hendrick                        | Michelle Bezeau     | Alli Kais          | Corinne Mosley  |
| Timer               | Jessica Wolf                                                       | Gail Adams                            | Alli Kais           | Ayana Young        | Gail Adams      |
| Ballot Counter      | Annette DeLong                                                     | Kimberly McCluskey                    | Gail Adams          | Gail Adams         | Cindy Leone     |
| Speaker #1          | Jennifer Perez                                                     | Amy Hall                              | Marissa Gainery     | Jennifer Perez     | Amy Hall        |
| Speaker #2          | Alli Kais                                                          | Tiyonda Dedmon                        | Annette DeLong      | Jamie Carter       | Ayana Young     |
| Speaker #3          | Gail Adams                                                         | Karen Davis                           | Jamie Carter        | Tina Efird         | Cathleen Wright |
| Table Topics Master | Tina Efird                                                         | Jamie Carter                          | Tiyonda Dedmon      | Kimberly McCluskey | Tiyonda Dedmon  |
| Evaluator #1        | Corinne Mosley                                                     | Jennifer Perez                        | Kimberly McCluskey  | Annette DeLong     | Jennifer Perez  |
| Evaluator #2        | Marissa Gainery                                                    | Annette DeLong                        | Cindy Leone         | Corinne Mosley     | Jamie Carter    |
| Evaluator #3        | Ayana Young                                                        | Tina Efird                            | Amy Hall            | Michelle Bezeau    | Rneeh Hendrick  |
| General Evaluator   | Jamie Carter                                                       | Alli Kais                             | Tina Efird          | Cindy Leone        | Annette DeLong  |
| President           | Cathleen Wright                                                    | Cathleen Wright                       | Cathleen Wright     | Cathleen Wright    | Cathleen Wright |
| NOT ATTENDING       | Karen Davis                                                        | Phyllis Kombol, DTM                   | Phyllis Kombol, DTM |                    |                 |

#### In Members Only: Club Email addresses

#### Use this to send email to

- all members
- the officer group
- an individual officer

Scroll down in this window-selected officers will also have access to contact guests, etc.

|                                                            | Club E-mail Addresses                                                                                                    |
|------------------------------------------------------------|----------------------------------------------------------------------------------------------------|
| TRI                                                        | The following are the email addresses that the FreeToastHost website system has<br>created for your club. These are distribution lists and forwarding email addresses<br>that route to the actual email addresses entered into the system's Membership<br>Management module.                                                                                                    |
| Main Menu                                                  | NOTE: FreeToastHost does NOT provide email accounts with email storage.                                                                                                    |
|                                                            | members-7870362@toastmastersclubs.org                                                                                                    |
| Home                                                       | 1 The members e-mail list is your list of all current members. Any current member can                                                                                                    |
| Meeting Information / Dire                                 | send messages to this list. Your "From" address must be the same as either your main<br>e-mail address as set in your profile, or your backup e-mail address.                                                                                                    |
| Contact Us                                                 | officers-7870362@toastmastersclubs.org                                                                                                    |
| Meet Our Members                                           | The officers e-mail list is your list of the current officers, as set in the member                                                                                                    |
| Club Calendar                                              | administration part of this website. Any current member can send messages to this list.                                                                                                    |
| Public Downloads                                           | Your "From" address must be the same as either your main e-mail address as set in<br>your profile, or your backup e-mail address.                                                                                                    |
|                                                            | Individual Club Officers:                                                                                                    |
| Free Resources                                             |                                                                                                    |
| Toastmasters Video For more information on                 | <ul> <li>president-7870362@toastmastersclubs.org (Cathleen Wright)</li> <li><u>vpm-7870362@toastmastersclubs.org</u> (Jessica Wolf)</li> <li><u>vppr-7870362@toastmastersclubs.org</u> (Jennifer Perez)</li> </ul>                                                                                                    |
| Toastmasters International,<br><u>www.toastmasters.org</u> | <ul> <li><u>secretary-7870362@toastmastersclubs.org</u> (Karen Davis)</li> <li><u>treasurer-7870362@toastmastersclubs.org</u> (Karen Davis)</li> <li><u>saa-7870362@toastmastersclubs.org</u> (Marissa Gainery)</li> </ul>                                                                                                    |
| Logins                                                     | These are publicly accessible. Anyone can send email to these email addresses, but each one can be disabled by the respective officer in their member profile.                                                                                                    |
| Logout as Phyllis Kombo                                    | contact-7870362@toastmastersclubs.org                                                                                                    |
| DTM                                                        | The contact e-mail list consists of the club contact(s) as entered by the administrator<br>in this website. These are the same contacts who receive messages via the contact<br>form. This email address is publicly accessible-anyone can send messages to this<br>address. This is the address we suggest should be listed as the public contact address<br>with Toastmasters International.                                                                                                    |
|                                                            | mentors-7870362@toastmastersclubs.org                                                                                                    |
| Members Only                                               | The mentors e-mail list consists of the club members that have been assigned as a mentor to another club member. This assignment can take place in Membership Membership the membership have been assigned as a set of the member of the membership have been assigned as a set of the membership have been assigned as a set of the membership have |
| Meeting Agendas                                            | Management or in the member's profile by the member requesting the mentor. Any<br>current club member can send email to this email address.                                                                                                    |
| lick Role Sign-Up                                          | proteges-7870362@toastmastersclubs.org                                                                                                    |
| lentor/Protégé Request l                                   | The mentees (protégés) e-mail list consists of the club members that have another                                                                                                    |
| Club E-mail Addresses                                      | club member (or members) listed as their mentor(s) in their member profile. This                                                                                                    |
| Edit Your Profile                                          |                                                                                                    |
| Private Member Directory                                   | Clo                                                                                                    |
| Member Downloads                                           |                                                                                                    |

×

#### In Members Only...

- Edit Your Profile
- View Private Member
   Directory

#### Members Only

Meeting Agendas

Quick Role Sign-Up

Mentor/Protégé Request Form

Club E-mail Addresses

Edit Your Profile

Private Member Directory

Member Downloads

Agenda Templates / Settings

Website Support Docs

Website Support Forums

In "Edit Your Member Profile," use each tab: \*Basic Information \*Check box for public "Meet Our Members" \*Add your Social Links \*Bio: (job, Path, goals, etc.)/Photo

• *Remember, YOU have to add your credentials and any updates to your contact information, etc.* 

• FreeToastHost does not communicate or flow information from Toastmasters.org

#### **Edit Your Member Profile**

You can enter information about yourself here to help your fellow members become more familiar with you and also to personalize your use of our club website. Be sure to click the "Save" button at the bottom of the window to save all changes.

Basic Information Email Settings

Social Links Member Bio/Photo

Please tell us a little bit about yourself so that your fellow members can get better acquainted with you. Also, posting a photo will help them learn who you are quickly.

#### **Brief Member Bio**

Mentor for Trimedx Toastmasters club, a 6 month assignment through November.Toastmaster member since 2008 (Goldmine Toastmasters was my original club), DTM 2017, Area Director 3 times, former D37Youth Coordinator, Pathways Guide/D37 Pathways "Park Ranger" 2020-2022. Also a current member of Advanced TM of Asheville and Eat Your Words Specialty TM club in Concord area.

You have 278 characters left.

In about 100 words or fewer, tell us about yourself. Plain text only (no HTML).

#### 1 Upload Your Photo

Upload your photo from your MAC or PC. Your photo will be resized to 100px x 100px and cropped as a square image. If you have a photo uploaded and wish to remove or rotate it, click on the icons under the photo at the right.

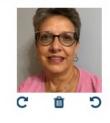

Save Close

×